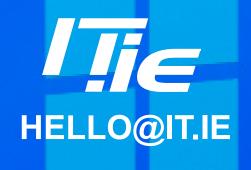

WINDOWS KEY
ALPHABET:
10 AMAZING
SHORTCUT
KEYS

## Master the Windows key alphabet with these 10 amazing keyboard shortcuts.

- Windows key + A: Opens the Action Center, where you can access quick settings and notifications.
- Windows key + B: Show hidden icons on the taskbar.
- Windows key + C: Opens Microsoft Teams Chat (personal).
- Windows key + D: Minimizes all your open windows and shows your desktop. This can help if you need to quickly access files or shortcuts that are on your desktop.
- Windows key + E: Opens File Explorer, where you can navigate directly to the files or folders you need.
- Windows key + I: Opens the Settings app, where you can customize your Windows settings.
- Windows key + L: Locks your Windows PC and takes you to the login screen that
  you see when your PC turns on. This is a good way to secure your PC if you need
  to step away for a moment.
- Windows key + R: Opens the Run dialog box, where you can quickly run a command.
- Windows key + S: Opens Search, which you can use to find files, apps, and settings on your Windows PC.
- Windows key + X: Opens the Quick Link menu, where you can quickly access various Windows system tools and settings.

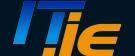